## **Bluetooth心拍センサーの接続**

Pioneer

## Bluetoothのペアリングは1デバイスのみ

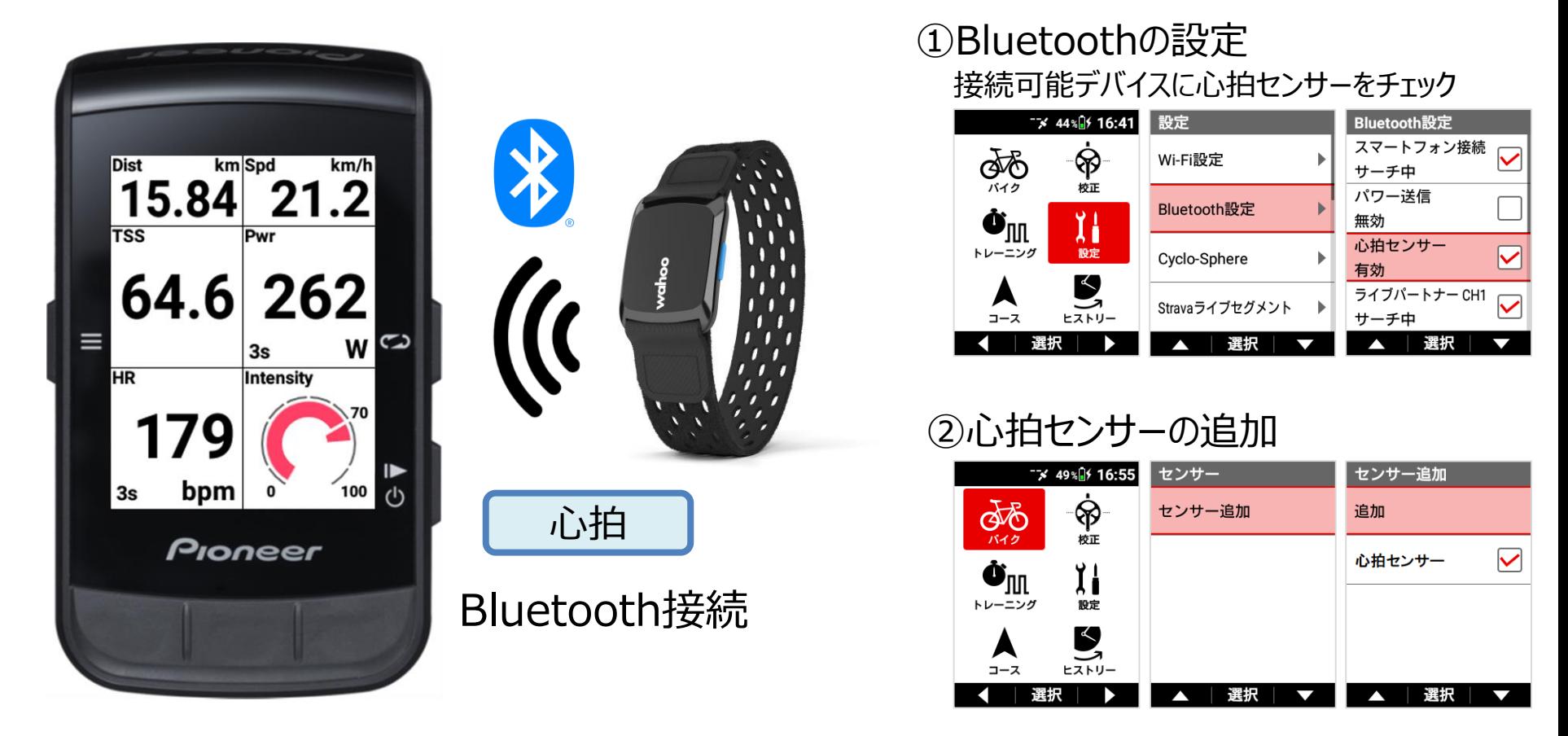

## 心拍センサーを追加できないときは?

Bluetoothのペアリングは、1デバイスのみと行うことができます。 Bluetooth心拍センサーが他のデバイスと接続している場合は、ペアリングすることができません。 他のデバイスとの接続を解除すると、SGX-CA600とペアリングすることができます。